Subject: Re: Merge PR and KR Posted by [ask\\_ans\\_sri](https://userforum.dhsprogram.com/index.php?t=usrinfo&id=5640) on Wed, 16 Dec 2020 11:34:33 GMT [View Forum Message](https://userforum.dhsprogram.com/index.php?t=rview&th=7047&goto=21769#msg_21769) <> [Reply to Message](https://userforum.dhsprogram.com/index.php?t=post&reply_to=21769)

I have used the following syntax for merging PR and KR files on NFHS-4

use kr.dta

rename (v001 v002 b16)(hv001 hv002 hvidx)

drop if hvidx==0  $\vert$  hvidx==.

save kr.dta

use pr.dta

sort hv001 hv002 hvidx

merge m:m hv001 hv002 hvidx using kr.dta

The results are as follows

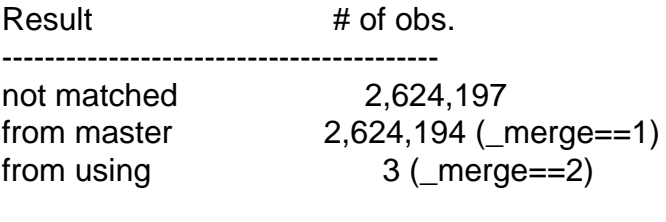

matched 244,855 (\_merge==3)

I am working on KR file. I have estimated stunting varibale from KR file and need some variables from PR file.

The stunting estimate is matching with the reported figure.

. ta child\_stunt [aw=wt]

child\_stunt Freq. Percent Cum.

0 143,158.22 61.59 61.59 1 37,867.5617 16.29 77.88 2 51,414.222 22.12 100.00

Total 232,440 100.00

in child\_stunt 1 is below -300.

But I am having issue of tallying the frequencies. The frequency I am getting is not matching with the report (page 337).

Please do let me know if I am doing anything wrong. Thanks in advance.

Page 2 of 2 ---- Generated from [The DHS Program User Forum](https://userforum.dhsprogram.com/index.php)